## Today

- $\mathcal{C}^{\mathcal{A}}$ Discuss final project scheduling
- $\mathcal{C}^{\mathcal{A}}$  TCB / Simple kernel in-class exercise… a very very tiny OS
	- $\Box$  Simple kernel 1
		- $\overline{\phantom{a}}$ Finish entering code, compile, run
	- $\Box$  Simple kernel 2
		- $\overline{\mathbb{R}}$ Finish entering code, compile, run
		- $\mathcal{C}^{\mathcal{A}}$ Extend functionality : add a task, make behavior depend on input, etc
- Course evals

## Simple kernel From James Peckol, Embedded Systems

 $\mathcal{L}_{\text{max}}$  Example that kernel runs: 3 asynchronous tasks sharing a common data buffer

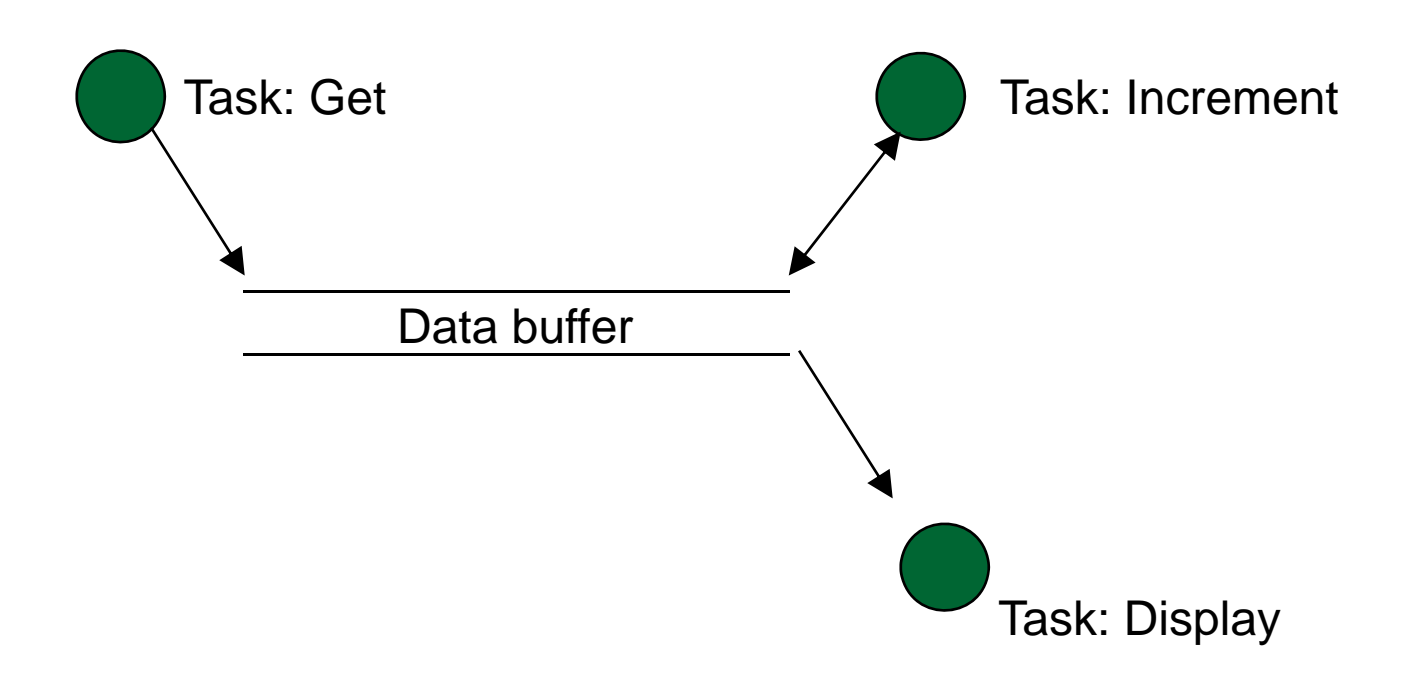

```
Simple kernel, step 1
Init code
```
// From James Peckol, Embedded Systems // A simple OS kernel - step 1 #include <stdio.h>

// Prototypes for the tasks void get (void\* aNumber); // input task void increment (void\* aNumber); // computation task void display (void\* aNumber); // display task

```
Simple kernel, step 1
main()
void main(void) {
  int i=0; // queue index
  int data; // declare a shared var, data
  int* aPtr = &data; // point to it
 void(*queue[3])(void*); // declare queue as an array of pointers to
                        // fns taking an arg of type void*
 queue[0]=get; // enter the tasks into the queue
 queue[1]=increment; 
 queue[2]=display; 
 while(1) {
   queue[i]((void*)aPtr); // dispatch each task in turn
   i = (i+1) % 3;
  }
 return;}
```

```
Simple kernel, step 1
tasks
```

```
void get(void* aNumber) { // perform input operation
  printf("Enter a number, 0..9 ");
  *(int*) aNumber = getchar();
  getchar(); // discard CR
  *(int*) aNumber -= '0'; \qquad // convert to decimal from ASCII
  return;}
void increment(void* aNumber) {// perform computation
  int* aPtr = (int*) aNumber;
  (*aPtx)++;return;}
void display (void* aNumber) { // perform output operation
 printf("The result is: %d\n",*(int*)aNumber);
  return;}
```
## How can we make Ex 1 more general?

## ■ Add Task Control Blocks (TCBs)

Simple kernel, step 2 Init code

```
// From James Peckol, Embedded Systems
// A simple OS kernel - step 2
#include <stdio.h>
```

```
// Prototypes for the tasks
void get (void* aNumber); \frac{1}{2} // input task
void increment (void* aNumber); // computation task
void display (void* aNumber); // display task
```

```
// Declare a TCB structure
typedef struct {
 void* taskDataPtr;void (*taskPtr)(void*);
}
TCB;
```
- 
- 
- 

```
Simple kernel, step 2
main(), part 1
void main(void) {
  int i=0; // queue index
  int data; \frac{1}{2} // declare a shared var, data
  int* aPtr = \&data; // point to it
  TCB* queue[3]; // declare queue as an array of ptrs to TCBs
  // Declare some TCBs
  TCB inTask;
  TCB compTask;
  TCB outTask;TCB* aTCBPtr;// Initialize the TCBs
  inTask.taskDataPtr=(void*)&data;
  inTask.taskPtr=get;
  compTask.taskDataPtr=(void*)&data;
  compTask.taskPtr=increment;
  outTask.taskDataPtr=(void*)&data;
```
outTask.taskPtr=display;

```
Simple kernel, step 2
main(), part 2
  // initialize the task queue
  queue[0]= &inTask;
  queue[1]= &compTask;
  queue[2]= &outTask;
  // schedule and dispatch the tasks
  while(1) {
    aTCBPtr=queue[i];
    aTCBPtr->taskPtr( (aTCBPtr->taskDataPtr) );
    i = (i+1) % 3;
  }
  return;}
```

```
Simple kernel, step 2
tasks [unchanged from step 1]
void get(void* aNumber) { // perform input operation
 printf("Enter a number, 0..9 ");
 *(int*) aNumber = getchar();
 getchar(); // discard CR
 *(int*) aNumber -= '0'; // convert to decimal from ASCII
 return;}
void increment(void* aNumber) { // perform computation
 int* aPtr = (int*) aNumber;
 (*aPtx)++;return;}
void display (void* aNumber) { // perform output operation
 printf("The result is: %d\n",*(int*)aNumber);
 return;}
```
What's missing?

- **Preemption, via interrupts**
- **This would prevent any task from hogging the** system
- You could actually do this on your blimps...